## Resource Land Unit (RLU) Overview

RMA has developed the capability for AIPs to submit geospatial data for insurance purposes where there may be no legitimate Common Land Unit (CLU) geospatial data in Farm Service Agencies (FSA) database. Data will be submitted to the RMA in the GeoJSON format using a web service. Submitted RLU's will be validated and accepted RLUs will be given a unique RLU ID. Rejected RLUs will be given an error code and all accepted and rejected RLUs will be returned to the submitting AIP through a service in the JSON format.

## RLU File Format

The RLUs are to be submitted as a GeoJSON, a formatted text string of coordinate points representing the bounding shape of a polygon with required and optional attribution. Multi-part polygons will not be accepted. [\(http://geojson.org/](http://geojson.org/))

## Coordinate System/Datum

GeoJSON's are to be submitted in a geographic coordinate reference system, using the WGS84 datum, and with a longitude and latitude units of decimal degrees.

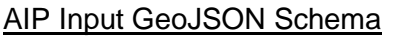

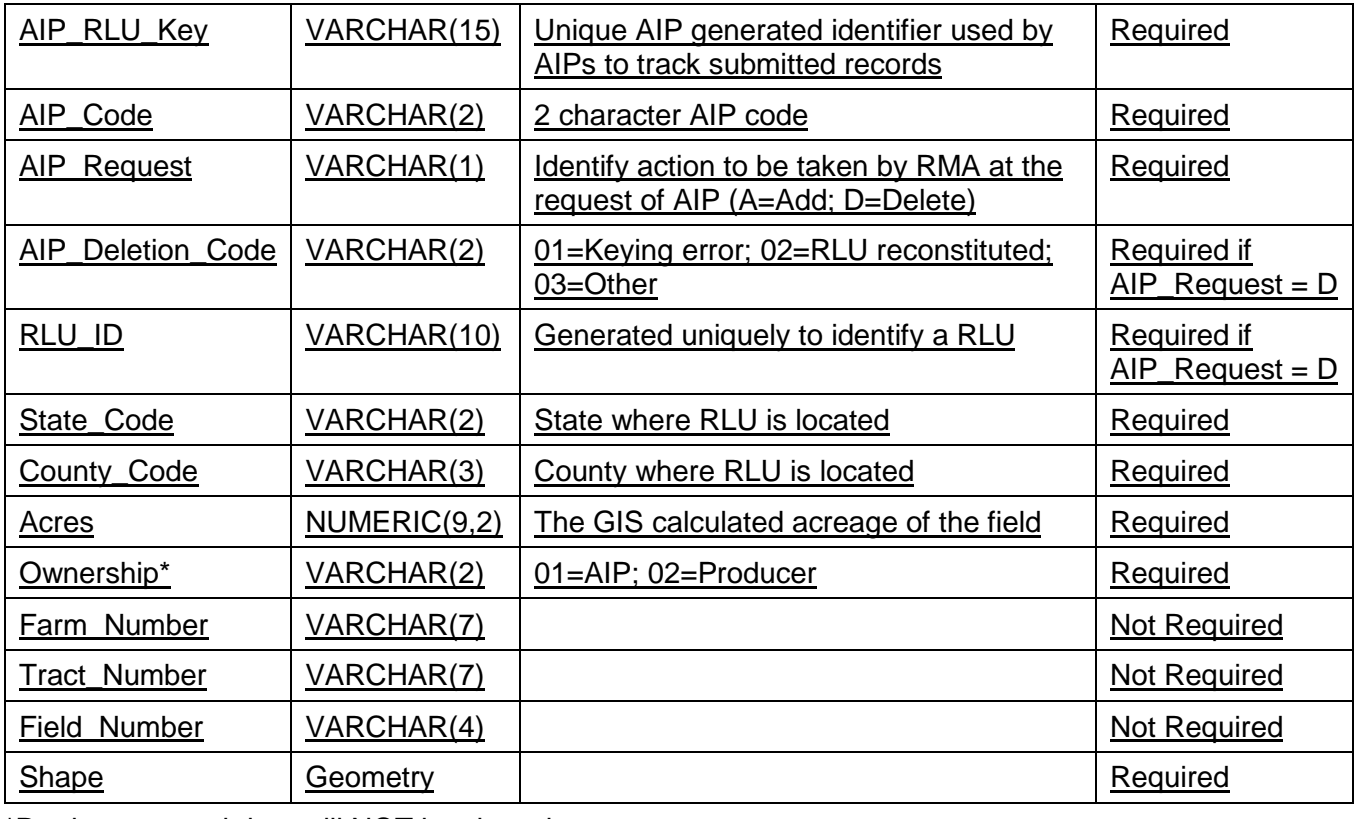

\*Producer owned data will NOT be shared.

## Individual AIP Output JSON Schema

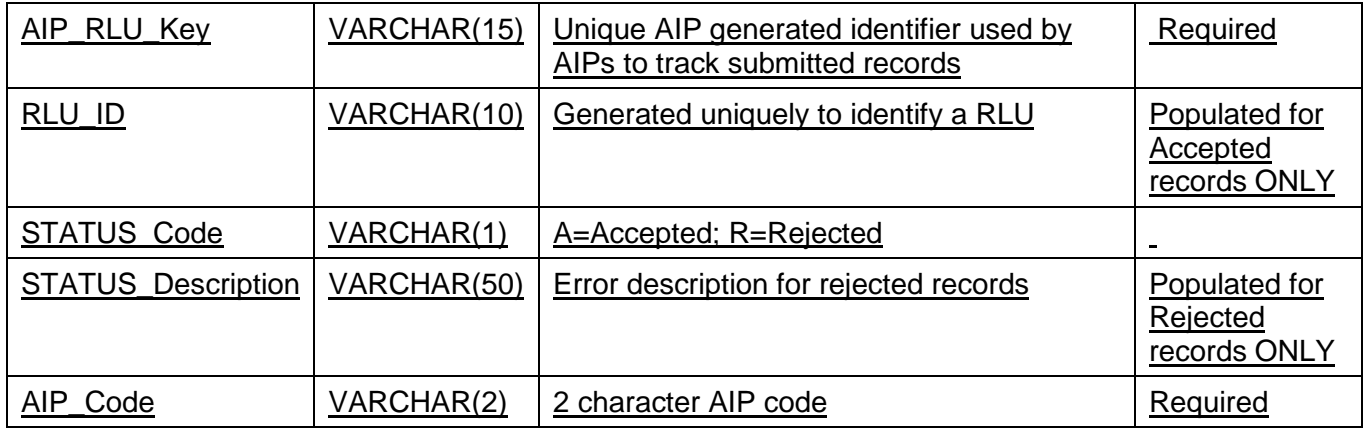

## **AIP RLU Intake Endpoint**

- AIPRLU Intake Endpoint is a REST based Web Service.
- AIPRLU Intake Endpoint uses Client side Certificate Authentication.
- AIP needs to provide Certificate signing Request (CSR) created for Client Authentication to RMA. Please note again the CSR should be for Client Authentication. RMA will sign it and send the certificate back to AIP. The AIP can reach out to RMA Help Desk – (816) 926-1126 for any queries on CSR for AIPRLU Intake Service. **(Note: If your organization has already completed this step as part of the ACRSI project, this step does not have to be repeated unless a different set of servers is used to communicate with RMA)**
- The service end point accepts RLU report JSON as part of Request body via HTTP POST (refer to sample raw post request).
- AIPRLU Intake JSON Input File attributes
	- o Submission Source  $\rightarrow$  "AIP"
	- $\circ$  Submitted By  $\rightarrow$  AIP User Account
	- o Original Transmission Id  $\rightarrow$  null if not associated to prior transmission Id
	- $\circ$  Time stamp  $\rightarrow$  Time when the request was made to AIPRLU Intake Service
	- $\circ$  AIPRLUFile  $\rightarrow$  RLU Report JSON
- Please note that the key attribute names in the JSON file are case sensitive

## UAT AIP RLU Intake Endpoint

[https://intakeaipuatest.rma.usda.gov/apps/AIPRLUIntake/service/ws/](https://intakeaipuatest.rma.usda.gov/apps/AIPRLUIntake/service/ws/ReceiveSpatialData)ReceiveSpatialData

## PROD AIP RLU Intake Endpoint

[https://intakeaip.rma.usda.gov/apps/AIPRLUIntake/service/ws/](https://intakeaip.rma.usda.gov/apps/AIPRLUIntake/service/ws/ReceiveSpatialData)ReceiveSpatialData

### **Sample Post Request to AIPRLU Intake Service**

#### POST

**<https://intakeaipuatest.rma.usda.gov/apps/AIPRLUIntake/service/ws/ReceiveSpatialData>**

#### **Header:**

```
Connection: Keep-Alive
Content-Length: 26744
Content-Type: application/json; charset=utf-8
Accept: application/json; charset=utf-8
Expect: 100-continue
Host: intakeaipuatest.rma.usda.gov
Body:
 {
  "submissionsource": "AIP",
   "submittedby": "<<AIP User Account>>",
   "originalTransmissionId": null,
   "timestamp": "4/10/2015 10:30:54 AM",
   "AIPRLUFile": {
    "type": "FeatureCollection",
    "features": [
      {
        "type": "Feature",
        "properties": {
          "AIP_CODE": "AA",
          "AIP_RLU_KEY": "12345",
          "AIP_REQUEST": "A",
          "RLU_ID": "",
          "STATE_CODE": 19,
          "COUNTY_CODE": "027",
          "ACRES": 9.1,
          "OWNERSHIP": "01"
        },
       "type": "Feature",
        "geometry": {
          "type": "Polygon",
          "coordinates": [
  [
 [] [
               -94.64362666,
               42.19276125
 ],
 [
               -94.643645,
               42.19409606
 ],
 [
               -94.64381918,
               42.19428801
 ],
[[]
               -94.64399037,
               42.19436562
 ],
```
 $\mathbb{R}^n$  (see Fig. ). The set of  $\mathbb{R}^n$ 

```
 -94.64439191,
            42.19442847
 ],
 [
            -94.64440028,
            42.19444318
 ],
[[]
           -94.64441821,
            42.19425654
 ],
 [
            -94.64443206,
            42.1936044
 ],
 [
            -94.64444123,
            42.19336408
 ],
 [
            -94.64460028,
            42.19297292
 ],
[
            -94.64474779,
            42.19273061
 ],
 [
            -94.64482966,
            42.19232911
 ],
 [
            -94.64483851,
            42.19207736
 ],
 [
            -94.64506963,
            42.19090741
 ],
[between the contract of the contract of the contract of the contract of the contract of the contract of the c
            -94.64505159,
            42.19080472
 ],
[[]
            -94.64495758,
            42.19073743
 ],
[[]
            -94.64366521,
            42.19072166
 ],
[[]
            -94.64352921,
            42.19081512
 ],
```
[

```
 -94.64356207,
         42.19156857
 ],
 [
         -94.64361028,
         42.19156884
 ],
[[]
         -94.64362666,
         42.19276125
 ]
 ]
 ]
 }
 }
 ]
```
#### **Sample Post Request to AIPRLU UAT Intake Service with multiple RLU records in a batch file**

## **POST**: **<https://intakeaipuatest.rma.usda.gov/apps/AIPRLUIntake/service/ws/ReceiveSpatialData>**

#### **Header:**

 } }

Connection: Keep-Alive Content-Length: 26744 Content-Type: application/json; charset=utf-8 Accept: application/json; charset=utf-8 Expect: 100-continue Host: intakeaipuatest.rma.usda.gov

### **Body:**

```
{
"type":"FeatureCollection",
"features":[
{
"geometry": {
"type": "Polygon", 
"coordinates": [
\lceil[-94.64362665999988, 42.19276124999999], 
       [-94.64361028000002, 42.191568840000116], 
       [-94.64356207000003, 42.19156857000007], 
       [-94.64352921, 42.19081512000008], 
       [-94.64366520999994, 42.19072166000001], 
       [-94.64495757999987, 42.19073743000007], 
       [-94.64505158999992, 42.19080472000013], 
       [-94.64506962999997, 42.19090741000008], 
       [-94.64483850999994, 42.1920773600001], 
       [-94.64482966000003, 42.19232911000012], 
       [-94.64474779, 42.192730610000126], 
       [-94.64460027999996, 42.1929729200001], 
       [-94.64444122999987, 42.19336407999998], 
       [-94.64443205999999, 42.19360440000014],
```
[-94.64441821000003, 42.19425654000008], [-94.64440028000001, 42.194443180000064], [-94.64439190999997, 42.194428470000105], [-94.64399036999987, 42.19436562000004], [-94.64381917999998, 42.19428801000004], [-94.64364499999999, 42.194096059999936], [-94.64362665999988, 42.19276124999999]

#### ]]},

**Approved 6 RY 2018** "type": "Feature", "properties": {"FIELD\_NUMBER": "7", "TRACT\_NUMBER": "7598", "AIP\_RLU\_KEY": "39720198", "FARM\_NUMBER": "8098", "ACRES": 9.1, "AIP\_CODE": "AA", "OWNERSHIP": "01", "COUNTY\_CODE": "027", "AIP\_REQUEST": "A", "STATE\_CODE": "19"}},{"geometry": {"type": "Polygon", "coordinates": [[[-101.45639356999988, 40.78338762000004], [-101.45607809999996, 40.783000990000005], [-101.45514328999997, 40.78303121000005], [-101.45476216999998, 40.782626909999976], [-101.45462577999996, 40.782422580000116], [-101.45450332999997, 40.78222825000006], [-101.45444024, 40.78198834000011], [-101.45444957999996, 40.78187369], [- 101.44040192, 40.780156600000055], [-101.45444162000001, 40.780309960000125], [- 101.45457927000001, 40.77989263000006], [-101.45491952999993, 40.779324859999974], [- 101.45528029000002, 40.778905370000075], [-101.45577722000002, 40.778505850000045], [- 101.45621651999994, 40.778176189999954], [-101.45667422999998, 40.777937660000134], [- 101.45709104000002, 40.77781438000005], [-101.45737643000001, 40.777710960000036], [- 101.45779332999996, 40.777614440000036], [-101.45830372, 40.77756203000013], [- 101.46060124999985, 40.77757882000009], [-101.46093680999991, 40.77767627999998], [- 101.46154167999993, 40.77789536], [-101.46221178999997, 40.77822851000002], [- 101.46263585999998, 40.77849344000009], [-101.46299141999998, 40.77874896000009], [- 101.46335246000001, 40.77915306], [-101.46360931999988, 40.779526630000134], [- 101.46385840999994, 40.78002754000005], [-101.46396508999999, 40.78034487999997], [- 101.46400972000004, 40.780818200000056], [-101.46403466999999, 40.78127829999994], [- 101.46400376999998, 40.78191758000008], [-101.46400219999998, 40.78195003999991], [- 101.46393362999999, 40.78232388999999], [-101.46374607000001, 40.782636180000054], [- 101.46345784999994, 40.783017889999996], [-101.46311191000001, 40.783434460000024], [- 101.46299769999996, 40.78352438000002], [-101.46240189999997, 40.783976510000116], [- 101.46219106000001, 40.784095209999975], [-101.46201902999991, 40.78419207000002], [- 101.46127001000002, 40.784477110000125], [-101.46070208999993, 40.7846742000001], [- 101.46017415999995, 40.78478744000006], [-101.45805005999995, 40.78474412000003], [- 101.45790664000003, 40.78467226000009], [-101.45740363999994, 40.784499950000054], [- 101.45689949000001, 40.78423969000005], [-101.45675053000002, 40.78408926000003], [- 101.45653156999992, 40.7838651400001], [-101.45639356999988, 40.78338762000004]]]}, "type": "Feature", "properties": {"FIELD\_NUMBER": "99", "TRACT\_NUMBER": "5213", "AIP\_RLU\_KEY": "800001044", "FARM\_NUMBER": "5951", "ACRES": 153.41, "AIP\_CODE": "AA", "OWNERSHIP": "01", "COUNTY\_CODE": "135", "AIP\_REQUEST": "A", "STATE\_CODE": "36"}},{"geometry": {"type": "Polygon", "coordinates": [[[-93.83498445999999, 41.97966167999999], [-93.83497119000003, 41.983211929999925], [-93.83496789000003, 41.98664848000004], [-93.83497964999992, 41.98686535000007], [-93.83008904000002, 41.986877940000056], [-93.83009921999997, 41.98028457000004], [-93.83007224999989, 41.97968331000004], [-93.83498445999999, 41.97966167999999]]]}, "type": "Feature", "properties": {"FIELD\_NUMBER": "1", "TRACT\_NUMBER": "5261", "AIP\_RLU\_KEY": "39141695", "FARM\_NUMBER": "3808", "ACRES": 79.92, "AIP\_CODE": "AA", "OWNERSHIP": "01", "COUNTY\_CODE": "015", "AIP\_REQUEST": "A", "STATE\_CODE": "19"}},{"geometry": {"type": "Polygon", "coordinates": [[[-93.83498445999999, 41.97966167999999], [- 93.83497119000003, 41.983211929999925], [-93.83496789000003, 41.98664848000004], [- 93.83497964999992, 41.98686535000007], [-93.83008904000002, 41.986877940000056], [- 93.83009921999997, 41.98028457000004], [-93.83007224999989, 41.97968331000004], [- 93.83498445999999, 41.97966167999999]]]}, "type": "Feature", "properties": {"FIELD\_NUMBER": "1", "TRACT\_NUMBER": "5261", "AIP\_RLU\_KEY": "39141695", "FARM\_NUMBER": "3808", "ACRES": 79.92, "AIP\_CODE": "AA", "OWNERSHIP": "01", "COUNTY\_CODE": "015", "AIP\_REQUEST": "A", "STATE\_CODE": "19"}},{"geometry": {"type": "Polygon", "coordinates": [[[-93.83950515999993, 42.019313440000076], [-93.83952662000002, 42.015639830000055], [-93.83952899000002,

42.01384497000004], [-93.84442619999993, 42.01382934999998], [-93.84442152999992, 42.01613334000001], [-93.85157106999986, 42.01619763000002], [-93.85156813999998, 42.01633067], [-93.85153731999998, 42.01653567000005], [-93.85135388000003, 42.01658278000008], [-93.85109436999994, 42.01667620999996], [-93.85094191000002, 42.01674598000005], [-93.85077548999993, 42.016918799999985], [-93.85054694999997, 42.017034869999975], [-93.84936871999997, 42.01703326000006], [-93.84935611999998, 42.01723924000004], [-93.84933999999998, 42.017368530000056], [-93.84970477999997, 42.017368530000056], [-93.84998372999996, 42.01740041000005], [-93.85017684999997, 42.017496059999985], [-93.85036996999997, 42.01751200000001], [-93.85073475000002, 42.017559830000096], [-93.85148577000001, 42.01757577000001], [-93.85201178, 42.01760736000011], [-93.85249427999997, 42.01762359000003], [-93.85247281999995, 42.01781489000007], [-93.85239080999992, 42.01935572000002], [-93.84442936999994, 42.019350869999926], [-93.83950515999993, 42.019313440000076]]]}, "type": "Feature","properties": {"FIELD\_NUMBER": "1", "TRACT\_NUMBER": "1847", "AIP\_RLU\_KEY": "39742896", "FARM\_NUMBER": "1776", "ACRES": 113.5, "AIP\_CODE": "AA", "OWNERSHIP": "01", "COUNTY\_CODE": "015", "AIP\_REQUEST": "A", "STATE\_CODE": "19"}},{"geometry": {"type": "Polygon", "coordinates": [[[-93.70081734000001, 44.54720830000008], [-93.70099863000002, 44.547160740000095], [- 93.70116913999999, 44.54732040999994], [-93.70166365999995, 44.54737031000002], [- 93.70150250999995, 44.55030267999996], [-93.70013778999993, 44.55035360000011], [- 93.70025745999999, 44.549264710000045], [-93.70032601000003, 44.54848397000012], [- 93.70036041999998, 44.54810289000005], [-93.70046155, 44.54787003000013], [- 93.70052314999992, 44.54759097999994], [-93.70059701999998, 44.547458610000035], [- 93.70063761, 44.547385890000044], [-93.70081734000001, 44.54720830000008]]]}, "type": "Feature", "properties": {"FIELD\_NUMBER": "1", "TRACT\_NUMBER": "24630", "AIP\_RLU\_KEY": "40025985", "FARM\_NUMBER": "7314", "ACRES": 7.56, "AIP\_CODE": "AA", "OWNERSHIP": "01", "COUNTY\_CODE": "139", "AIP\_REQUEST": "A", "STATE\_CODE": "27"}}]}

## AIP Service Endpoint

- AIP Service Endpoint for receiving RLU Reports should be REST based.
- The AIP service end point should accept file as part of Request via HTTP POST (refer to sample raw post request).
- The RLU JSON Report key name is "file" (refer to content disposition in the sample raw post request)
- File Name will be unique per the following format AIPRLU\_<AIPCODE>\_<INTERNALIDENTIFIER>\_<DDMMYYYY>.json for example AIPRLU\_AA\_1234\_06152015.json
- **RMA ACRSI UAT IP** that should be allowed over the AIP's firewall
	- o 165.221.89.102

**Sample first Post Request that will be made by RMA RLU application to AIP End Point when the input request is a single RLU record or a batch file with multiple RLU records Example: Schema check of file by RMA is success–contains transmission ID** {"status":"ok","transmissionId":118046}

## **Example: Schema check of file by RMA fails –contains reason for failure**

{"code":"500","userMessage":"Please contact RMA GIS Support – rma.pm.gissupport@rma.usda.gov","internalMessage":"Invalid Json Format:After parsing a value an unexpected character was encountered: :. Path 'AIPRLUFile.features[1]', line 7, position 866.","serviceIdentifier":"AIPRLU\_Intake"}

### **Sample second Post Request that will be made by RMA RLU Report Distribution Service to AIP End Point when the input request is a single RLU record**

Highlighted url below can follow any naming convention as long as it's a REST based POST method which accepts multipart form data. The raw post request below can be used to test the AIP End Point using Fiddler or other HTTP debugging tool.

**Example: Successful processing of file by RMA – Report contains details of individual records**

POST https://<<YourHostname>>/<<YourPOST Method>> HTTP/1.1 Content-Length: 2112 Content-Type: multipart/form-data; boundary="49803f23-cb59-4358-83d4-35936aea59e7" Host: <<Yourhostname>>

--49803f23-cb59-4358-83d4-35936aea59e7 Content-Type: text/plain; charset=utf-8 Content-Disposition: form-data; name=file; filename=10;

{"transmissionID":2384,"stepName":"","status":"ok","logID":"","additionalInfo":"{"type":"FeatureC ollection","features":[{"type":"Feature","properties":{"AIP\_RLU\_KEY":"12345","AIP\_CODE":"AA", "RLU\_ID":"R100000025","STATUS\_CODE":"A","STATUS\_DESCRIPTION":null}},{"type":"Featu re","properties":{"AIP\_RLU\_KEY":"12345","AIP\_CODE":"AA","RLU\_ID":"R100000026","STATU S\_CODE":"A","STATUS\_DESCRIPTION":null}}]}"}--49803f23-cb59-4358-83d4- 35936aea59e7—

**Example: Processing of file by RMA fails for any reason– Report contains details of error** POST https://<<YourHostname>>/<<YourPOST Method>> HTTP/1.1 Content-Length: 1545 Content-Type: multipart/form-data; boundary="49803f23-cb59-4358-83d4-35936aea59e7" Host: <<Yourhostname>>

--49803f23-cb59-4358-83d4-35936aea59e7 Content-Type: text/plain; charset=utf-8 Content-Disposition: form-data; name=file; filename=10;

{"transmissionID":2395,"stepName":"GeoDataConverter","status":"failure","logID":"368561","add itionalInfo":"There was an error during process of this file"}--49803f23-cb59-4358-83d4- 35936aea59e7—

### **Sample second Post Request that will be made by RMA RLU Report Distribution Service to AIP End Point when the input request is a batch file with multiple RLU records**

Highlighted url below can follow any naming convention as long as it's a REST based POST method which accepts multipart form data. The raw post request below can be used to test the AIP End Point using Fiddler or other HTTP debugging tool.

## **Example: Successful processing of file by RMA – Report contains details of individual records**

POST https://<<YourHostname>>/<<YourPOST Method>> HTTP/1.1 Content-Length: 2112 Content-Type: multipart/form-data; boundary="49803f23-cb59-4358-83d4-35936aea59e7" Host: <<Yourhostname>>

**Approved 8 RY 2018**

--49803f23-cb59-4358-83d4-35936aea59e7 Content-Type: text/plain; charset=utf-8 Content-Disposition: form-data; name=file; filename=10;

{"transmissionID":122596,"recordsStatus":"Accepted Record Count: 6 Rejected Record Count: 0 Total

Records:6","stepName":"","status":"ok","logID":"","additionalInfo":"{\"type\":\"FeatureCollection\",\ "features\":[{\"type\":\"Feature\",\"properties\":{\"AIP\_RLU\_KEY\":\"39720198\",\"AIP\_CODE\":\"A A\",\"RLU\_ID\":\"R151000001\",\"STATUS\_CODE\":\"A\",\"STATUS\_DESCRIPTION\":null"}},{\"t ype\":\"Feature\",\"properties\":{\"AIP\_RLU\_KEY\":\"800001044\",\"AIP\_CODE\":\"AA\",\"RLU\_ID \":\"R151000003\",\"STATUS\_CODE\":\"A\",\"STATUS\_DESCRIPTION\":null""}},{\"type\":\"Featu re\",\"properties\":{\"AIP\_RLU\_KEY\":\"39141695\",\"AIP\_CODE\":\"AA\",\"RLU\_ID\":\"R1510000 05\",\"STATUS\_CODE\":\"A\",\"STATUS\_DESCRIPTION\":null""}},{\"type\":\"Feature\",\"properti es\":{\"AIP\_RLU\_KEY\":\"39141695\",\"AIP\_CODE\":\"AA\",\"RLU\_ID\":\"R151000007\",\"STATU S\_CODE\":\"A\",\"STATUS\_DESCRIPTION\":null""}},{\"type\":\"Feature\",\"properties\":{\"AIP\_RL U\_KEY\":\"39742896\",\"AIP\_CODE\":\"AA\",\\"RLU\_ID\":\"R151000009\",\"STATUS\_CODE\":\"A \",\"STATUS\_DESCRIPTION\":null""}},{\"type\":\"Feature\",\"properties\":{\"AIP\_RLU\_KEY\":\"40 025985\",\"AIP\_CODE\":\"AA\",\"RLU\_ID\":\"R151000011\",\"STATUS\_CODE\":\"A\",\"STATUS\_ DESCRIPTION\":null""}}]}"} --49803f23-cb59-4358-83d4-35936aea59e7—

# **Example: Processing of file by RMA fails for any reason– Report contains details of error**

POST https://<<YourHostname>>/<<YourPOST Method>> HTTP/1.1 Content-Length: 1545 Content-Type: multipart/form-data; boundary="49803f23-cb59-4358-83d4-35936aea59e7" Host: <<Yourhostname>>

--49803f23-cb59-4358-83d4-35936aea59e7 Content-Type: text/plain; charset=utf-8 Content-Disposition: form-data; name=file; filename=10;

{"transmissionID":122596,"recordsStatus":"Accepted Record Count: 0 Rejected Record Count: 6 Total Records:

6","stepName":"","status":"ok","logID":"","additionalInfo":"{\"type\":\"FeatureCollection\",\"features \":[{\"type\":\"Feature\",\"properties\":{\"AIP\_RLU\_KEY\":\"39720198\",\"AIP\_CODE\":\"AA\",\"RL U\_ID\":null,\"STATUS\_CODE\":\"R\",\"STATUS\_DESCRIPTION\":\"Duplicate RLU Record\"}},{\"type\":\"Feature\",\"properties\":{\"AIP\_RLU\_KEY\":\"800001044\",\"AIP\_CODE\":\" AA\",\"RLU\_ID\":null,\"STATUS\_CODE\":\"R\",\"STATUS\_DESCRIPTION\":\"Incorrect State/County value\"}},{\"type\":\"Feature\",\"properties\":{\"AIP\_RLU\_KEY\":\"39141695\",\"AIP\_CODE\":\"AA\"

,\"RLU\_ID\":null,\"STATUS\_CODE\":\"R\",\"STATUS\_DESCRIPTION\":\"Duplicate RLU Record\"}},{\"type\":\"Feature\",\"properties\":{\"AIP\_RLU\_KEY\":\"39141695\",\"AIP\_CODE\":\"A A\",\"RLU\_ID\":null,\"STATUS\_CODE\":\"R\",\"STATUS\_DESCRIPTION\":\"Duplicate RLU Record\"}},{\"type\":\"Feature\",\"properties\":{\"AIP\_RLU\_KEY\":\"39742896\",\"AIP\_CODE\":\"A A\",\"RLU\_ID\":null,\"STATUS\_CODE\":\"R\",\"STATUS\_DESCRIPTION\":\"Duplicate RLU Record\"}},{\"type\":\"Feature\",\"properties\":{\"AIP\_RLU\_KEY\":\"40025985\",\"AIP\_CODE\":\"A A\",\"RLU\_ID\":null,\"STATUS\_CODE\":\"R\",\"STATUS\_DESCRIPTION\":\"Duplicate RLU Record\"}}]}"} --49803f23-cb59-4358-83d4-35936aea59e7—